## PET SHOP ONLINE

PSO Team
FPT University
April 24, 2015

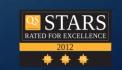

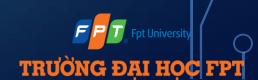

#### TEAM MEMBER

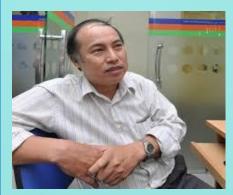

Supervisor

Trần Đình Trí

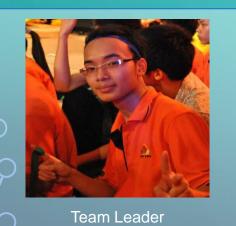

Hoàng Đức Đạt

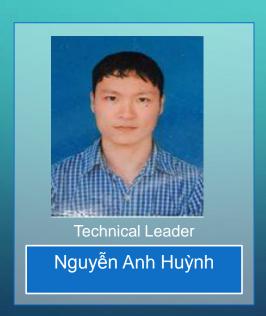

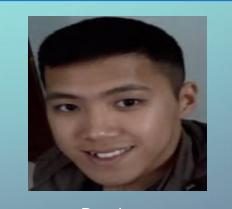

Developer Đỗ Minh Cương

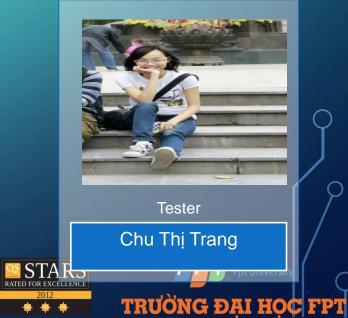

#### TABLE CONTENT

- 1. Project Background
  - 2. Project Management Plan
  - 3. Requirement Specification
- 4. Software Design
- 5. Testing
  - 6. Lesson Learned
- 7. Demo and Q&A

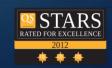

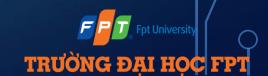

## > PROJECT BACKGROUND

E-commerce is growing rapidly in Vietnam, especially in young man

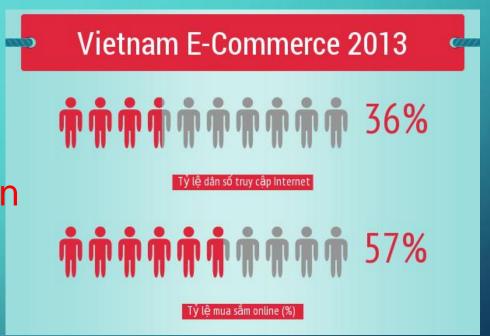

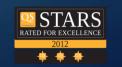

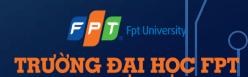

#### > PROJECT BACKGROUND

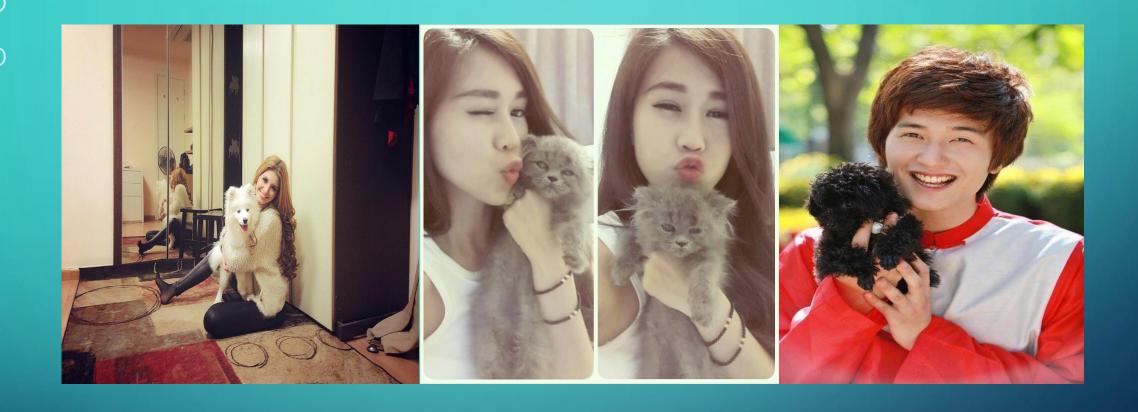

Pet's owner – hot trend in teen

Viet

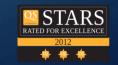

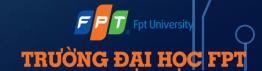

## > PROJECT BACKGROUND

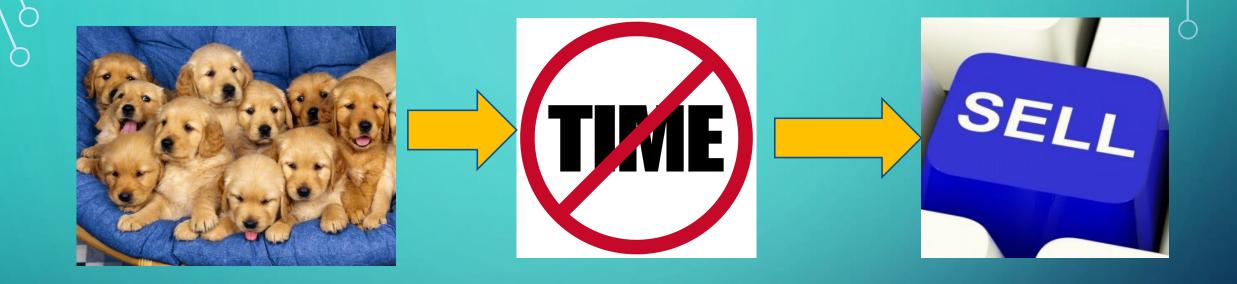

Need somewhere to sell !!!

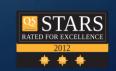

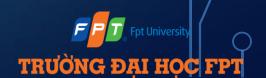

# PROJECT BACKGROUND Project Idea!

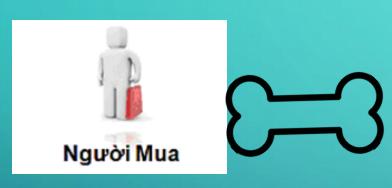

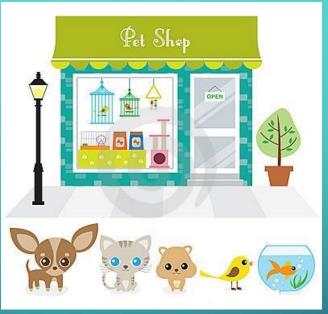

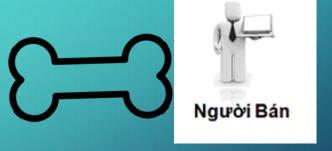

Shortest way seller can find buyer

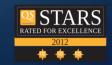

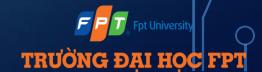

#### > EXISTING SYSTEM

#### Petsmart.com

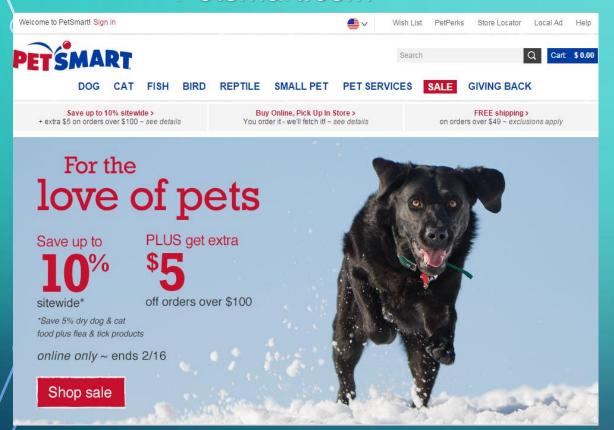

#### Yeuchomeo.com

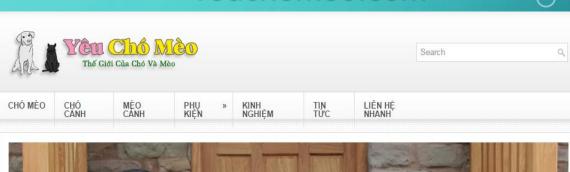

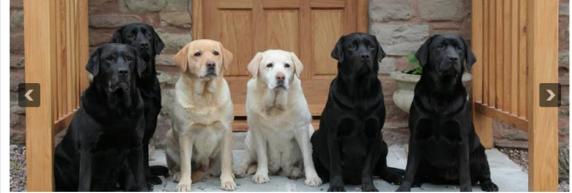

#### Giống chó Pharaoh Hound - CC05

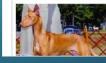

Là giống chó có nguồn gốc cổ xưa nhất trên trái đất (khoảng từ 3 – 4 nghìn năm trước Công nguyên). Tổ tiên của chúgn bắt đầu từ thời Ai cập cổ đại, từng phục vụ các vị vua Pharaon. Trong 2000 năm tiếp theo, đảo Malta là nơi có công gìn giữ và

#### MÈO CẢNH

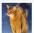

Giống mèo The Somali - MC05

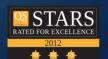

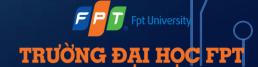

## EXISTING SYSTEM

#### Features comparing

|         | Yeuchomeo.com                                                                                                    | Petsmart.com                                                                                                    |
|---------|----------------------------------------------------------------------------------------------------|----------------------------------------------------------------------------------------------------|
| Purpose | Trading pets and other items for pets.                                                                                    | Trading pets and other items for pets; connecting people and pets: PetSmart Gives Back, Adopt a Pet                                     |
| Pros    | <ul> <li>Fast, easily and conveniently (Users don't have to register).</li> <li>It has applications on mobile.</li> </ul> | <ul> <li>Easily and conveniently (Users don't have to register).</li> <li>It provides a wide choice of services and products</li> </ul> |
| Cons    | -Security is not safe.                                                                                                    |                                                                                                    |

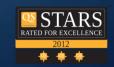

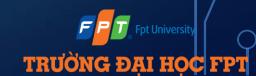

## > MAIN OBJECTIVES

Create shop for selling pet.

Create virtual pet markets.

Share pet care experience.

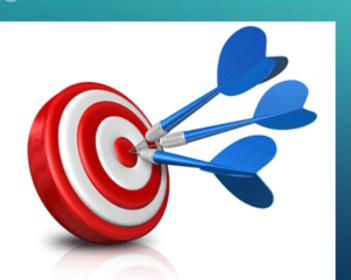

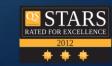

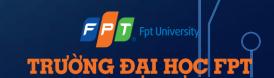

#### > ITERATIVE PROCESS MODEL

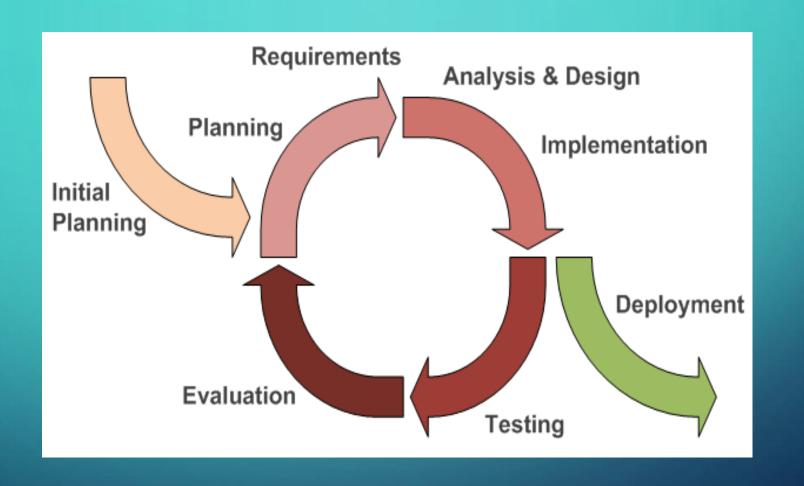

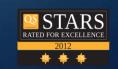

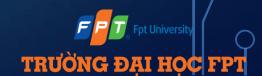

#### > TEAM WORK

• 6 hours per day

Working time

• Group meeting 2 times per week

Meeting

- FPT University Library
- Home's member

Working space

one time per week

Meeting with Supervisor

- Facebook
- Google Mail
- Skype
- Mobile Phone

Communications Tool • 1 times per month

Team Building

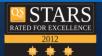

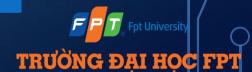

#### > ROLES AND RESPONSIBILITIES Supervisor **TRITD** Project Manager SRS Analysis & QA& Coding Design Documentation Test Team Team Team DatHD TrangCT CuongDM DatHD CuongDM **TrangCT** DatHD HuynhNA

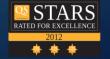

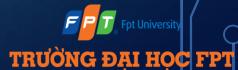

#### > WBS AND GANTT CHART

|   |    |   | Task Mode | Task Name            | Duration | Start       | Finish      | Pre 🛎 |         | 4, '15    |         | n 11, '15 |     | n 18, '15 |     | Jan 25, '1 |               | Feb 1, |
|---|----|---|-----------|----------------------|----------|-------------|-------------|-------|---------|-----------|---------|-----------|-----|-----------|-----|------------|---------------|--------|
|   |    | 0 |           |                      |          |             |             |       | T F S S | M   T   W | T F S S | MTWT      | FSS | MTW       | TFS | SM         | T   W   T   F | SSM    |
|   | 1  |   | Manual    | PSO                  | 77 days  | Mon 1/5/15  | Mon 4/20/1  |       |         |           |         |           |     |           |     | _          |               | _      |
| Г | 2  |   | Manual    | <b>⊞</b> Initiation  | 6 days   | Mon 1/5/15  | Sat 1/10/15 |       |         |           |         |           |     |           |     |            |               |        |
| Г | 9  |   | Manual    | <b>⊞ Planning</b>    | 8 days   | Sun 1/11/15 | Tue 1/20/19 |       |         |           | 1-      |           |     |           |     |            |               |        |
| Г | 17 |   | Manual    | <b>□</b> Executing   | 65 days  | Wed 1/21/15 | Mon 4/20/1  |       |         |           |         |           |     | -         |     |            |               |        |
| Г | 18 |   | Manual    | ⊡ Phase 1            | 48 days  | Wed 1/21/15 | Fri 3/27/15 |       |         |           |         |           |     | -         |     |            |               |        |
| Г | 19 |   | Manual    | <b>⊞ Requirement</b> | 9 days   | Wed 1/21/15 | Sun 2/1/15  |       |         |           |         |           |     |           |     |            |               |        |
| Π | 31 |   | Manual    | <b>⊞</b> Design      | 14 days  | Mon 2/2/15  | Thu 2/19/19 |       |         |           |         |           |     |           |     |            |               | ь      |
| Ξ | 39 |   | Manual    |                      | 21 days  | Sun 3/1/15  | Fri 3/27/15 |       |         |           |         |           |     |           |     |            |               |        |
| : | 54 |   | Manual    | □ Phase 2            | 15 days  | Sat 3/28/15 | Thu 4/16/19 |       |         |           |         |           |     |           |     |            |               |        |
| : | 55 |   | Manual    | Requirement          | 1 day    | Sat 3/28/15 | Sat 3/28/15 |       |         |           |         |           |     |           |     |            |               |        |
| : | 57 |   | Manual    | <b>⊕</b> Design      | 1 day    | Sun 3/29/15 | Sun 3/29/15 |       |         |           |         |           |     |           |     |            |               |        |
| : | 59 |   | Manual    |                      | 6 days   | Mon 3/30/15 | Sun 4/5/15  |       |         |           |         |           |     |           |     |            |               |        |
| ( | 63 |   | Manual    | Testing              | 7 days   | Mon 4/6/15  | Tue 4/14/15 |       |         |           |         |           |     |           |     |            |               |        |
|   | 69 |   | Manual    | ⊕ Closing            | 9 days   | Wed 4/15/15 | Sat 4/25/15 |       |         |           |         |           |     |           |     |            |               |        |

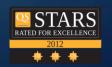

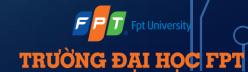

#### > WBS AND GANTT CHART

| _  |   |                |                                             |           |              |                 |                     |    | 23 Nov '14         |
|----|---|----------------|---------------------------------------------|-----------|--------------|-----------------|---------------------|----|--------------------|
|    | Ø | Task<br>Mode ▼ | Task Name ▼                                 |           |              |                 | Resource<br>Names • | Ad | · ·                |
| 1  |   | *              | PSO                                         | 77 days   | Mon 05-01-15 | Mon 20-04-      | ~                   |    |                    |
| 2  |   | *              | △ Initiation                                | 6 days    | Mon 05-01-15 | Sat 10-01-15    |                     |    |                    |
| 3  | ÷ | *              | Initial Meeting                             | 0.25 days | Mon 05-01-15 | Mon 05-01-      | Project team        |    | Project team       |
| 4  | ÷ | *              | Project aims and objective                  | 2 days    | Mon 05-01-15 | Tue 06-01-1     | Project team        |    | ■ Project team     |
| 5  |   | *              | Define business rules                       | 1 day     | Wed 07-01-15 | Wed 07-01-      | Project team        |    | Project team       |
| 6  |   | *              | Review and complete Project ideas           | 1 day     | Thu 08-01-15 | Thu<br>08-01-15 | Project team        |    | ■ Froject team     |
| 7  | • | *              | Create Report 1: Project<br>Introduction    | 2 days    | Fri 09-01-15 | Sat<br>10-01-15 | CuongNM             |    | M CuongNM          |
| 8  | ÷ | *              | Update, finalize and summit Repor           | 1 day     | Sat 10-01-15 | Sat 10-01-15    | TrangCT             |    | TrangCT            |
| 9  |   | *              | ■ Planning                                  | 8 days    | Sun 11-01-15 | Tue 20-01-1     |                     |    |                    |
| 10 | ÷ | *              | Outline and approach used                   | 2 days    | Sun 11-01-15 | Mon 12-01-      | Projct team         |    | Projct team        |
| 11 |   | *              | Define technologies and tools for p         | 1 day     | Tue 13-01-15 | Tue 13-01-1     | CuongNM, Huyn       |    | ■ CuongNM, HuynhNA |
| 12 |   | *              | Install and Configuration tools             | 2 days    | Wed 14-01-15 | Thu 15-01-1     | Project team        |    | Project team       |
| 13 |   | *              | Develop project plan and work plan          | 1 day     | Fri 16-01-15 | Fri 16-01-15    | TrangCT             |    | ■ TrangCT          |
| 14 | ÷ | *              | Create Work breakdowns structure            | 1 day     | Sat 17-01-15 | Sat 17-01-15    | TrangCT             |    | ■ TrangCT          |
| 15 | • | *              | Create Report 2: Project<br>Management Plan | 2 days    | Sun 18-01-15 | Mon<br>19-01-15 | TrangCT             |    | <b>∏</b> TrangCT   |
| 16 |   | *              | Update, Finalize and Summit Repor           | 1 day     | Tue 20-01-15 | Tue 20-01-1     | TrangCT             |    | ■ TrangCT          |
| 17 |   | *              | <b>△</b> Executing                          | 65 days   | Wed 21-01-15 | Mon 20-04-      |                     |    |                    |
| 18 |   | *              | ■ Phase 1                                   | 48 days   | Wed 21-01-15 | Fri 27-03-15    |                     |    |                    |
| 19 |   | *              | ▶ Requirement                               | 9 days    | Wed 21-01-15 | Sun 01-02-1     |                     |    |                    |
| 31 |   | *              | ▶ Design                                    | 14 days   | Mon 02-02-15 | Thu 19-02-1     |                     |    |                    |
| 39 |   | *              | ▶ Coding and Testing                        | 21 days   | Sun 01-03-15 | Fri 27-03-15    |                     |    |                    |
| 54 |   | *              | △ Phase 2                                   | 15 days   | Sat 28-03-15 | Thu 16-04-1     |                     |    |                    |
| 55 |   | *              | ▶ Requirement                               | 1 day     | Sat 28-03-15 | Sat 28-03-15    |                     |    |                    |
| 57 |   | *              | <b>▶ Design</b>                             | 1 day     | Sun 29-03-15 | Sun 29-03-1     |                     |    |                    |
| 59 |   | *              | ▶ Coding and Unit test                      | 6 days    | Mon 30-03-15 | Sun 05-04-1     |                     |    |                    |

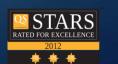

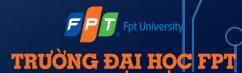

## > PROJECT TOOL: SOFTWARE

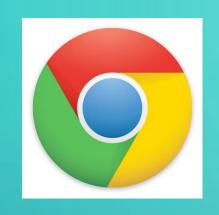

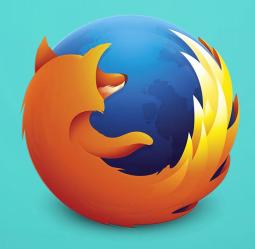

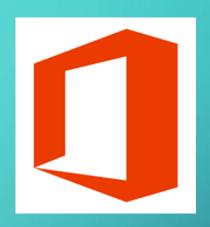

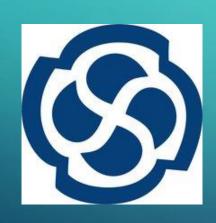

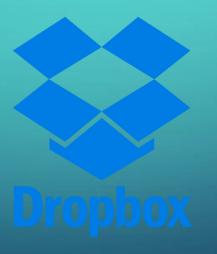

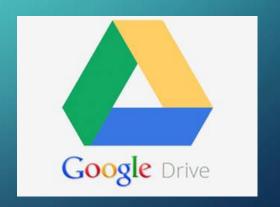

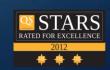

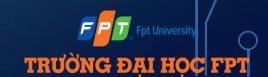

#### TECHNOLOGIES

Visual Studio 2013

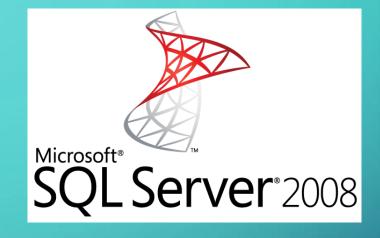

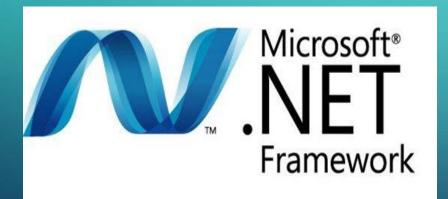

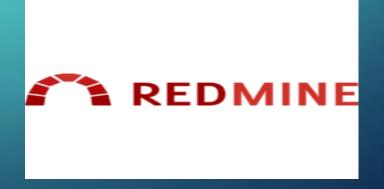

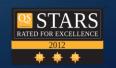

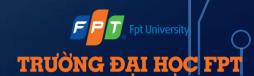

#### > SYSTEM OVERVIEW

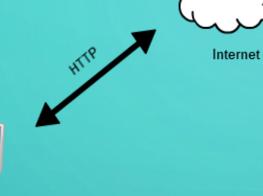

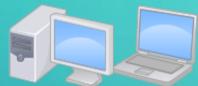

Clients

Web browsers

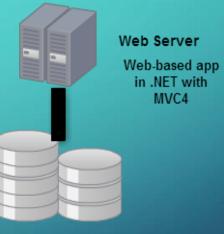

Database

SQL Server 2012

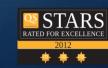

MVC4

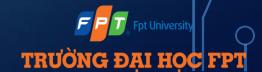

#### ARCHITECTURE DESIGN

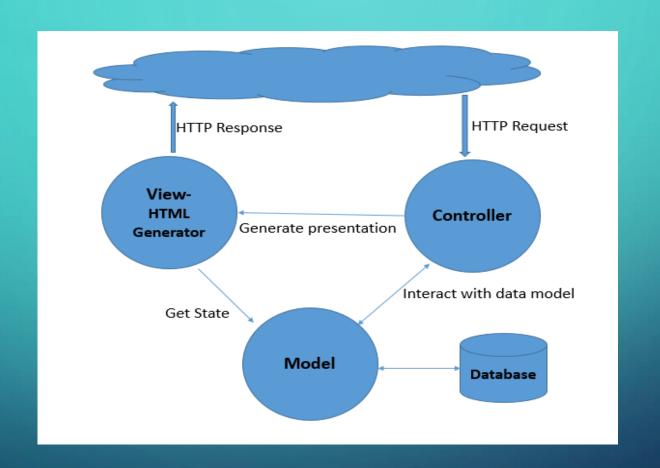

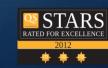

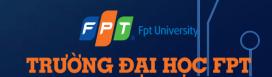

#### > COMPONENT DIAGRAM

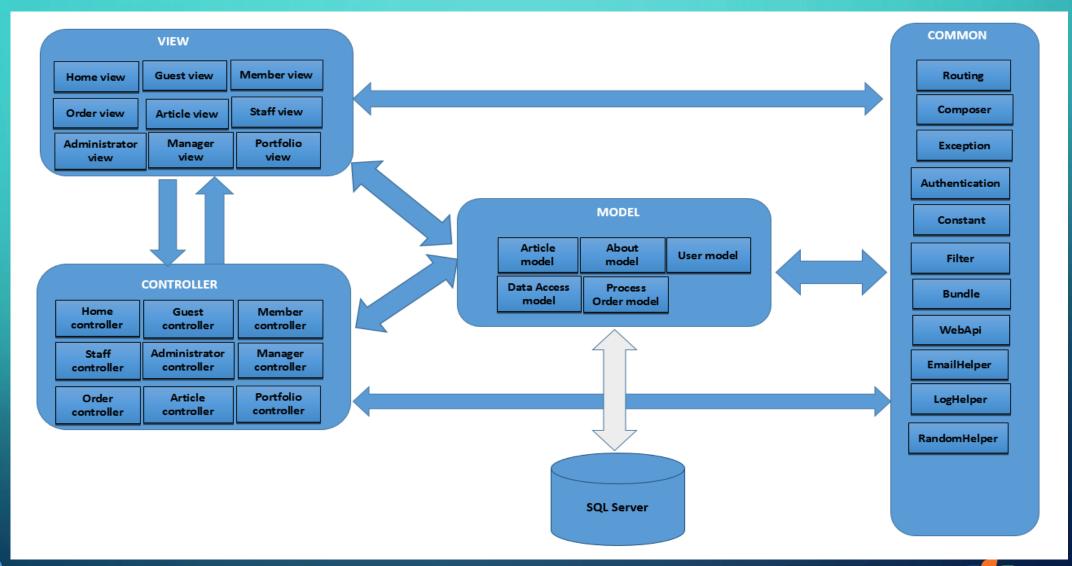

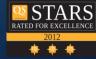

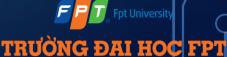

## > PROJECT RISK MANAGEMENT

| _ | Vo  | Description                          | Root Cause                                                                                                    | Avoidance plan                                                                                                    | Contingency plan                                                                                                    | Status |
|---|-----|--------------------------------------|----------------------------------------------------------------------------------------------------|----------------------------------------------------------------------------------------------------|----------------------------------------------------------------------------------------------------|--------|
|   | 1 i | can miss some                        | <ul> <li>Members are too busy to check<br/>notifications or messages.</li> </ul>                                                                                                    | <ul> <li>Come to agreement of which is the main communication tool all members use.</li> <li>Use phone call in case of important situations.</li> <li>Use reminder web service to assign task and tracking work schedule.</li> </ul> | end of the wrap-up meeting.                                                                                                    | Close  |
|   |     | not on time.                         | <ul><li>The scope of project is too big for team.</li><li>Spend too much time to research and</li></ul>                                                                                                    | - Ask supervisor for advice to define suitable scope.                                                                                                    | - Work together for tracking schedule.                                                                                                    | Close  |
|   | 3   | of evaluation<br>make miss<br>scope. | <ul> <li>This project to need some new technique to meet scope.</li> <li>Some team members do not work in web development function.</li> <li>Team member do not have experience about this domain knowledge.</li> </ul> | - Evaluate quality and progress weekly.                                                                                                    | <ul> <li>Training some new technique like: C#.NET and how to use, MVC4, web remind</li> <li>Assign one member to research about domain knowledge and create business annalistic.</li> </ul> |        |
| ) | 4   | between team                         | <ul> <li>Opinion disagreements</li> <li>Some team members don't get along with others.</li> </ul>                                                                                                    | <ul> <li>Organize some team buildings to bond members together.</li> </ul>                                                                                                    | <ul> <li>Talk with each member to find the solution.</li> </ul>                                                                                                    | Close  |
|   |     | low                                  | project.                                                                                                    | <ul> <li>Set rule with money penalty for who doesn't finish job on time.</li> <li>Set minimum working time for every team members.</li> </ul>                                                                                        | working time.                                                                                                    | Close  |
|   | 6   |                                      | <ul> <li>Lost data because do not backup the<br/>data.</li> <li>Someone merge code make lost another<br/>one code.</li> </ul>                                                                                           |                                                                                                    | <ul> <li>Restore project's data.</li> <li>Using Dropbox to back- up data.</li> </ul>                                                                                                    | Close  |

#### > USE CASE DIAGRAM

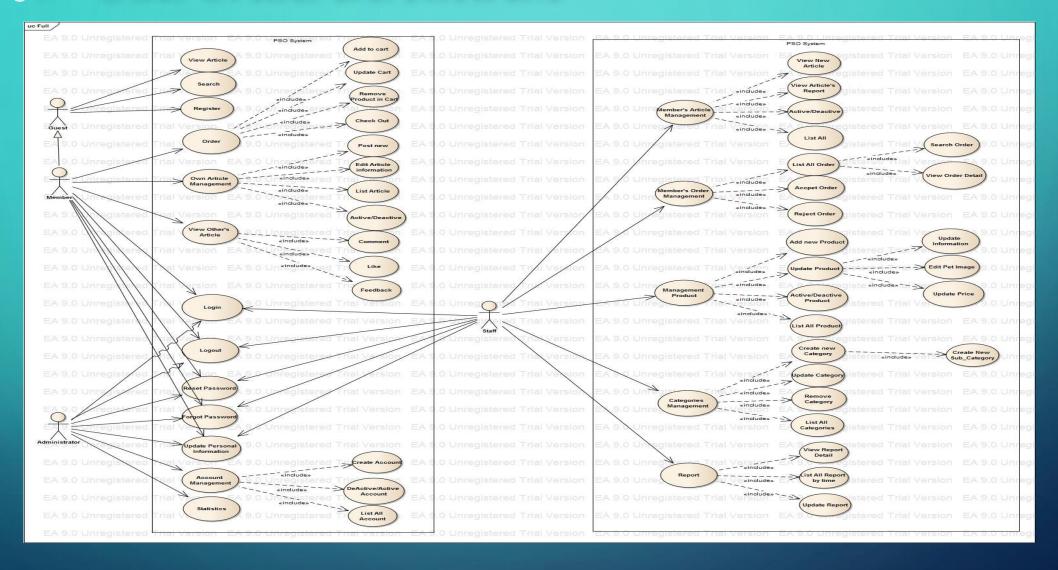

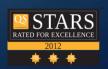

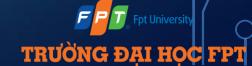

#### > CLASS DIAGRAM

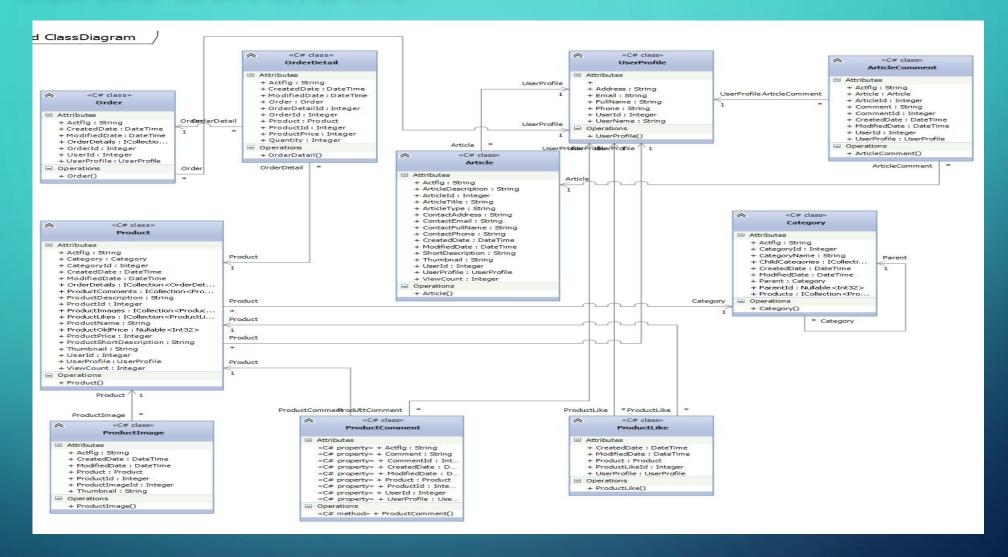

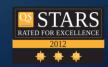

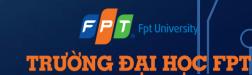

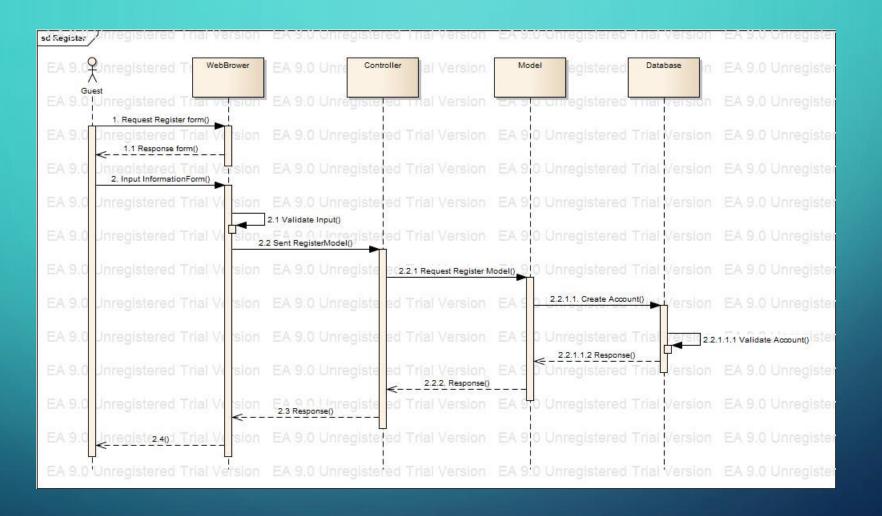

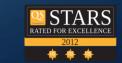

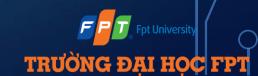

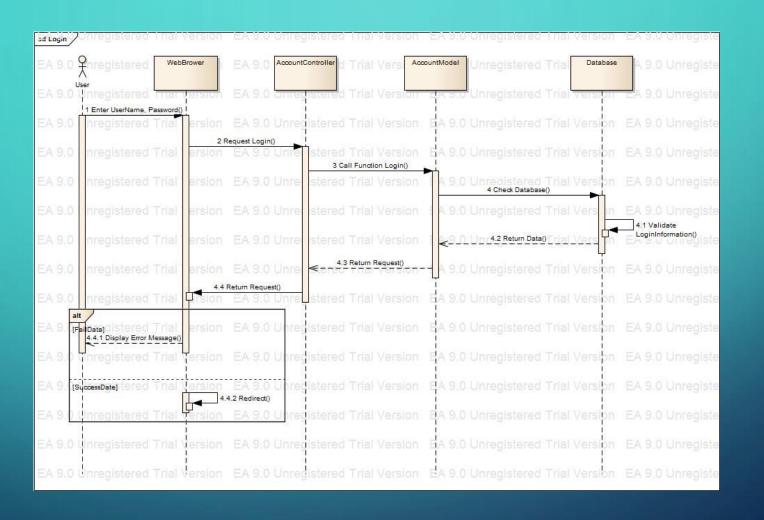

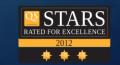

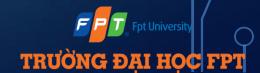

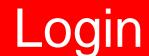

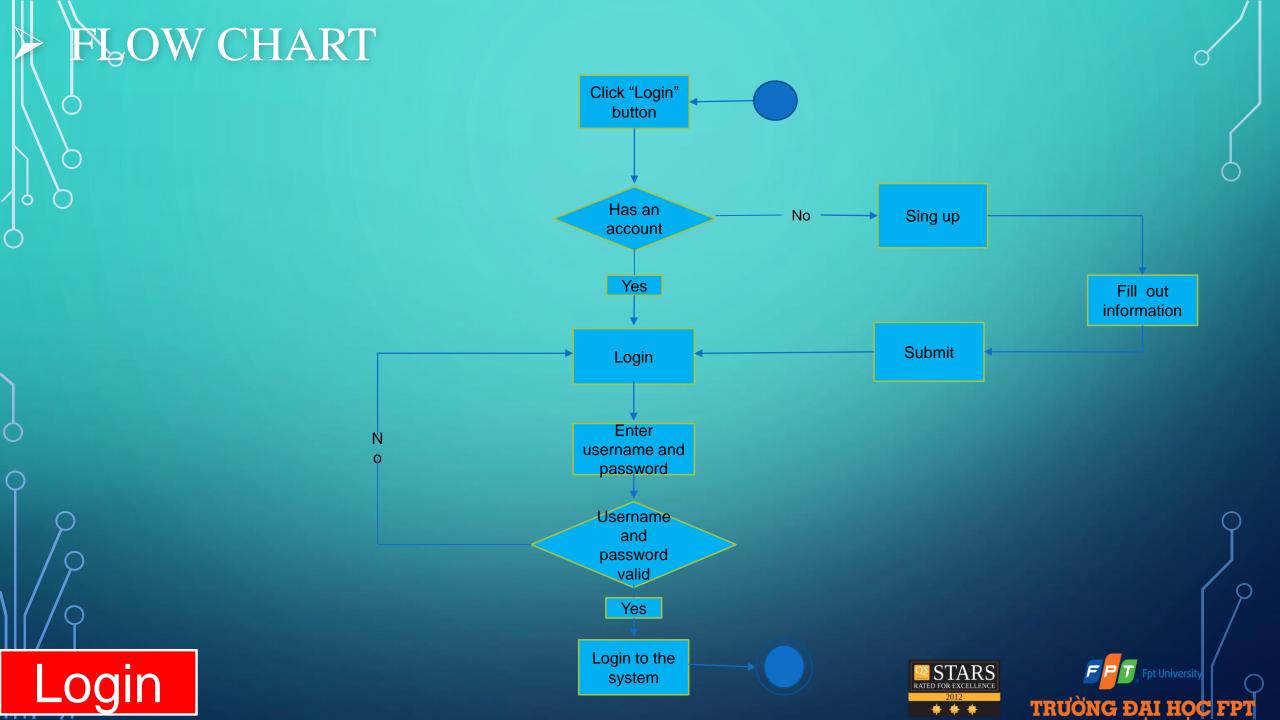

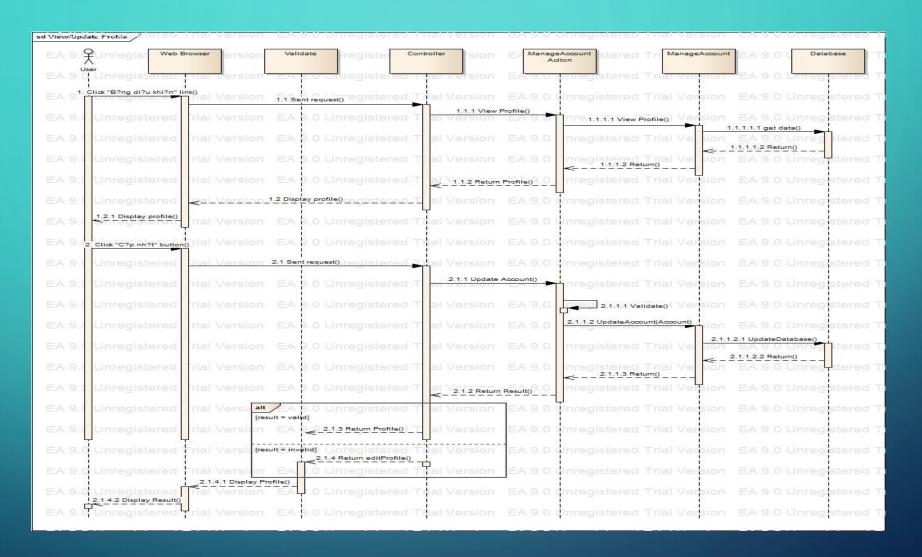

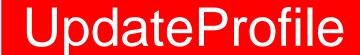

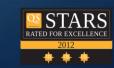

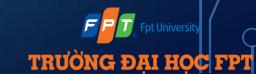

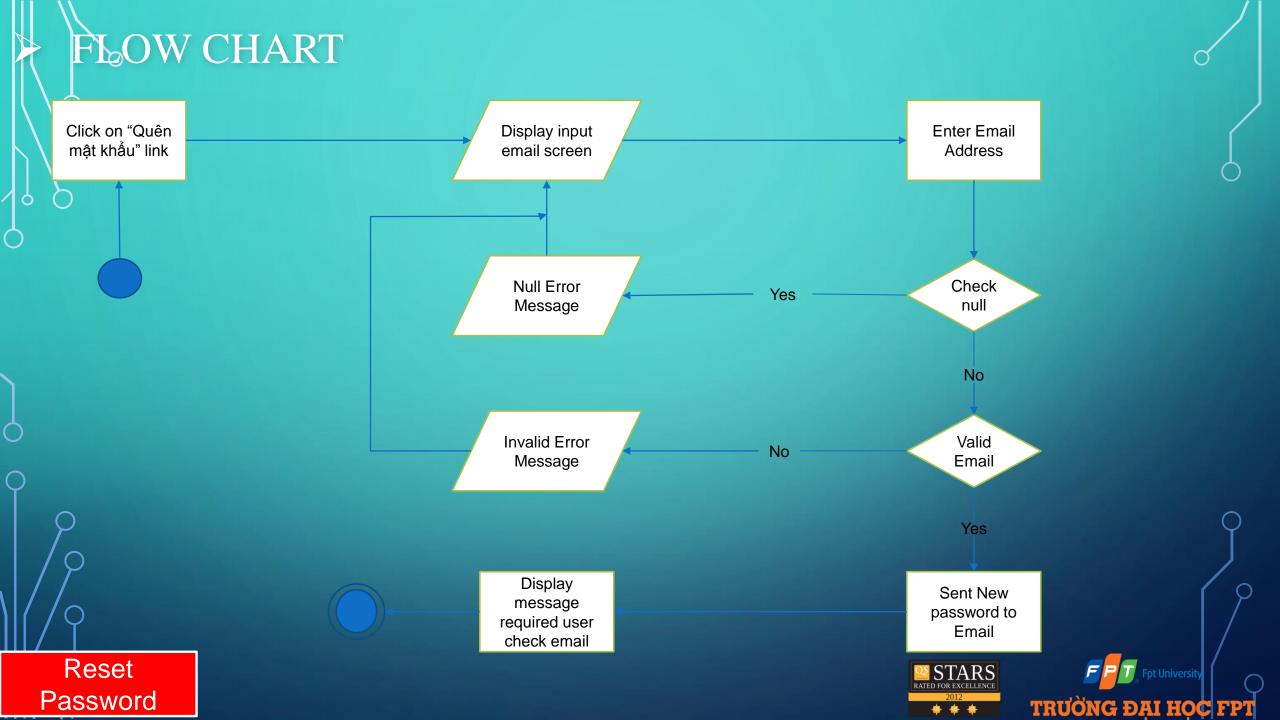

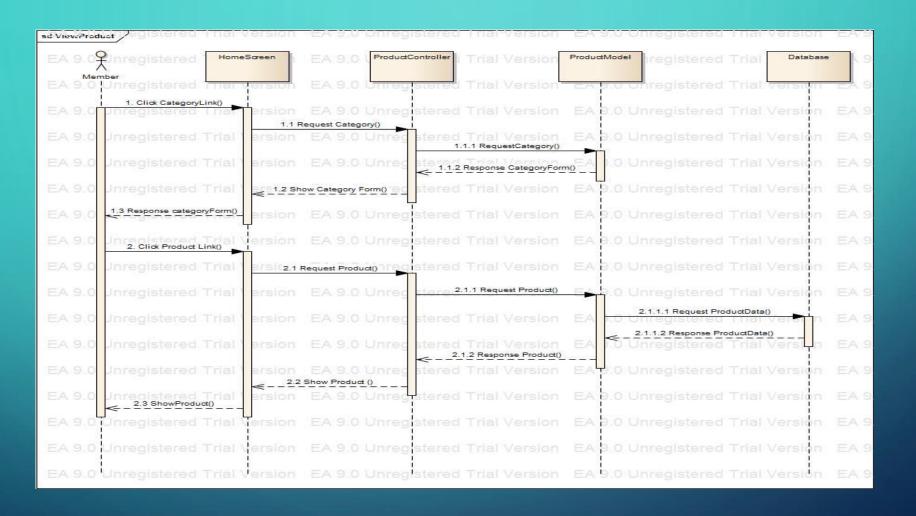

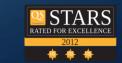

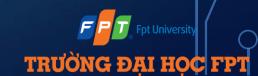

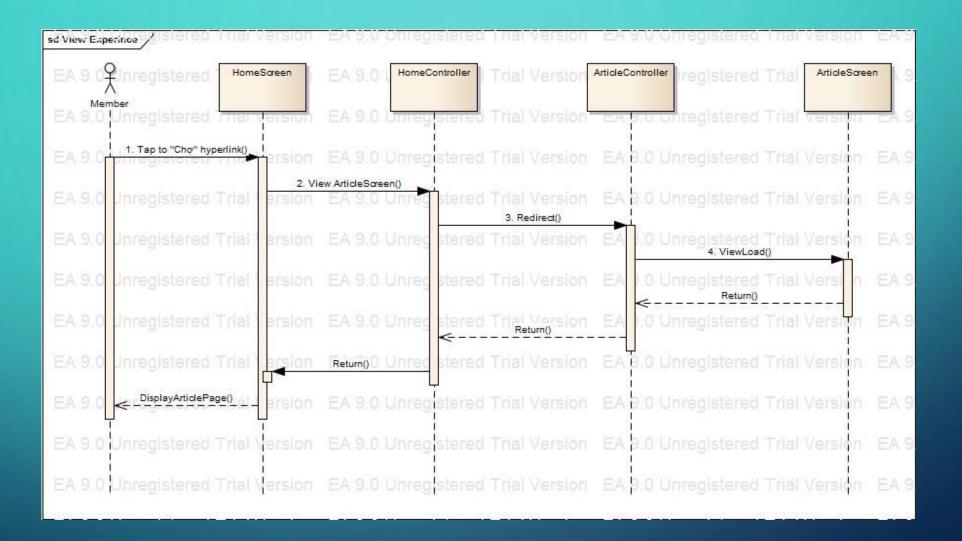

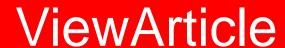

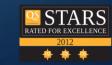

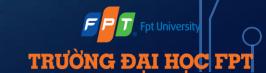

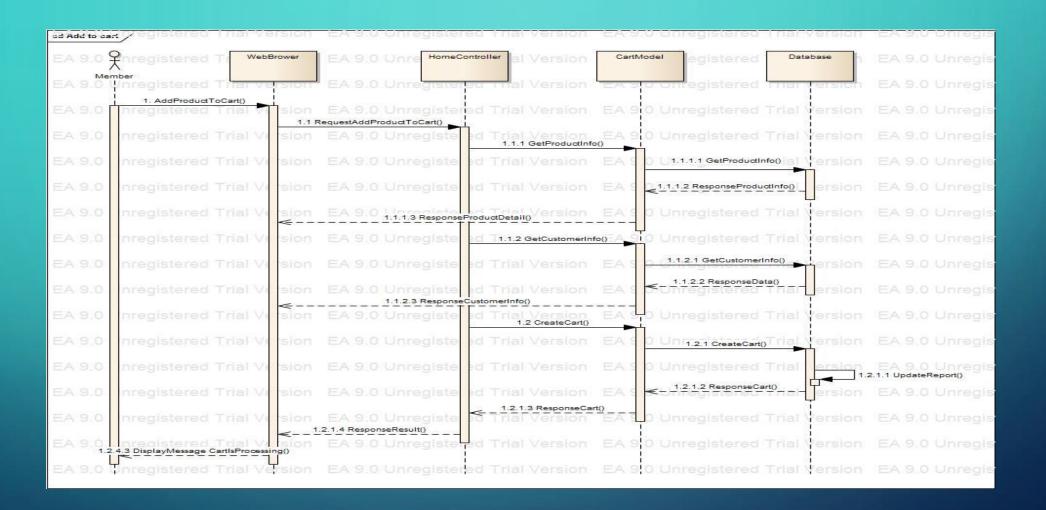

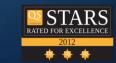

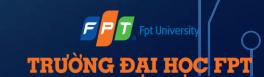

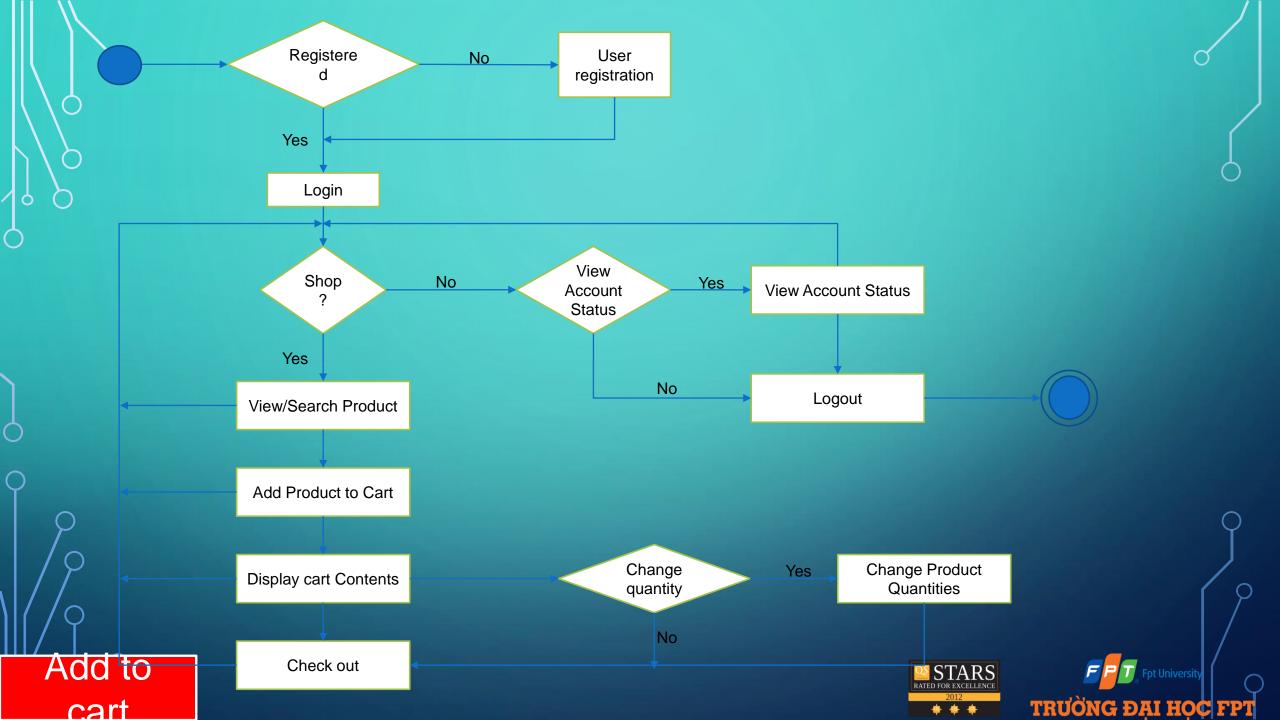

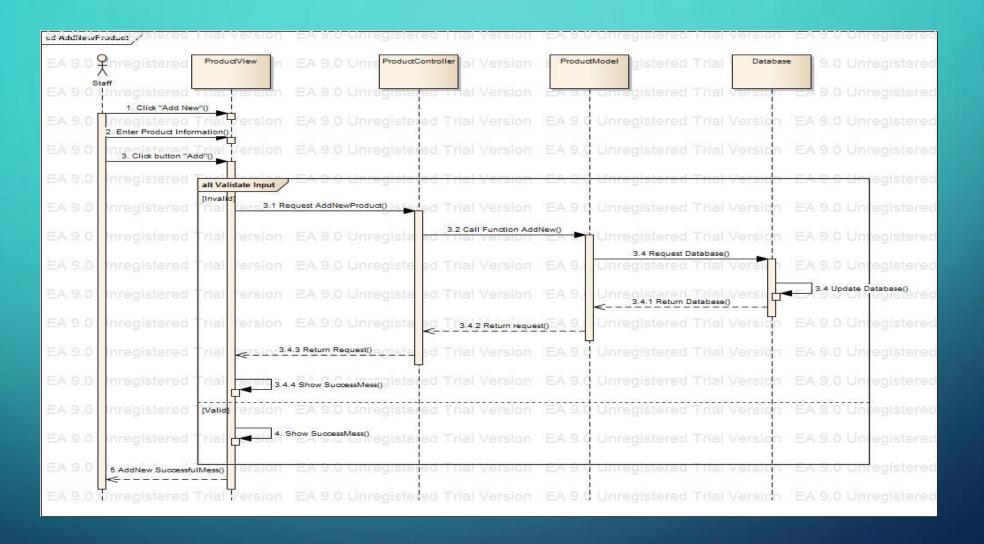

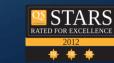

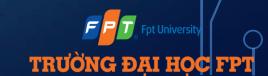

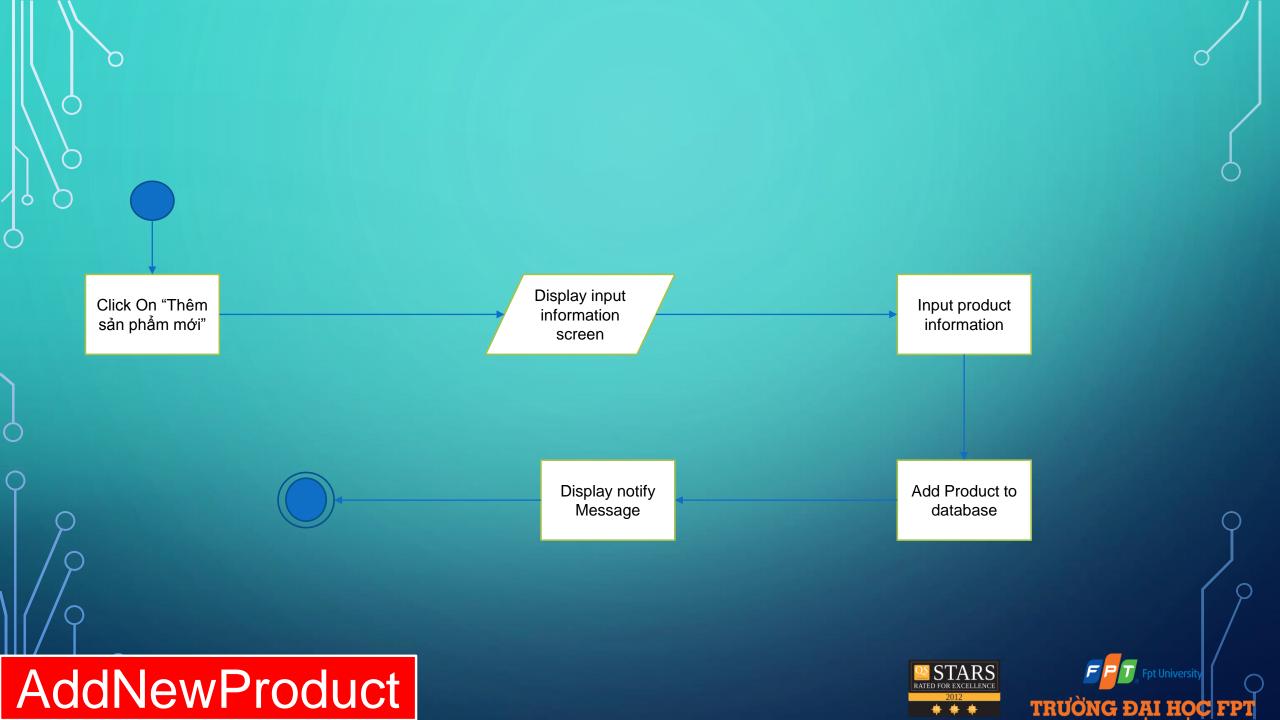

#### > ENTITY RELATIONSHIP DIAGRAM Like **Article** Manage Feedback Post Manage Staff Manage Administrator Comment Member Search Manage Category **Product** Create View Contain Include Belong Statistics subCategory Report Check Order Invoice STARS RATED FOR EXCELLENCE TRƯỜNG ĐẠI HỌC FPT

#### DATABASE DESIGN

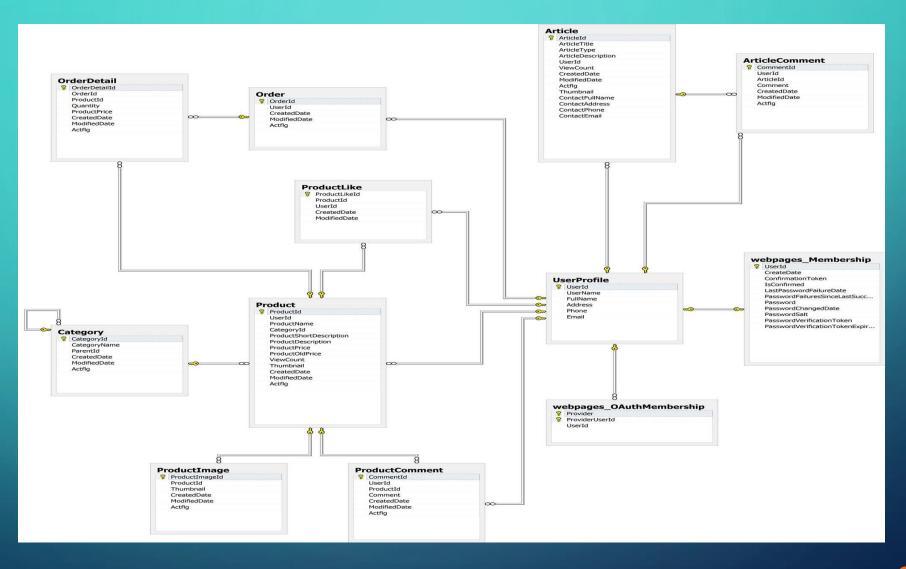

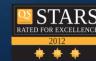

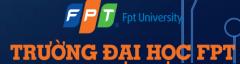

#### TESTING PHASE

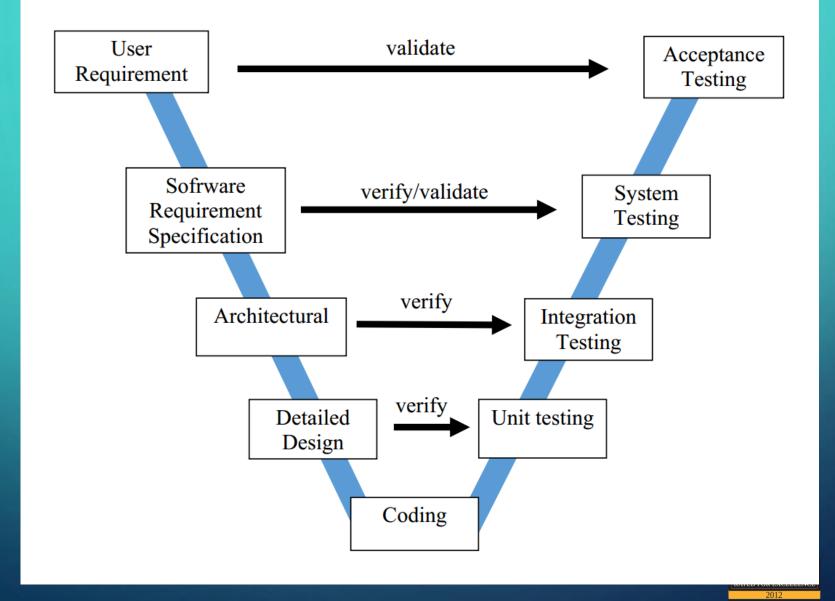

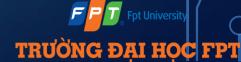

#### TESTING TOOL & ENVIRONMENT

| Purpose                | Tool        | Vendor/In-<br>house | Version |
|------------------------|-------------|---------------------|---------|
| Test Management        |             |                     |         |
| Test Plan, Test Report | MS Word     | Microsoft           | 2013    |
|                        | MS Project  |                     |         |
| Test Case, Check List  | MS Excel    | Microsoft           | 2013    |
| Test Environment       | Web Browser |                     |         |
| Defect Tracking        | MS Word     | Microsoft           | 2013    |
| Testing                |             |                     |         |

## 100

#### TEST GUIDELINE

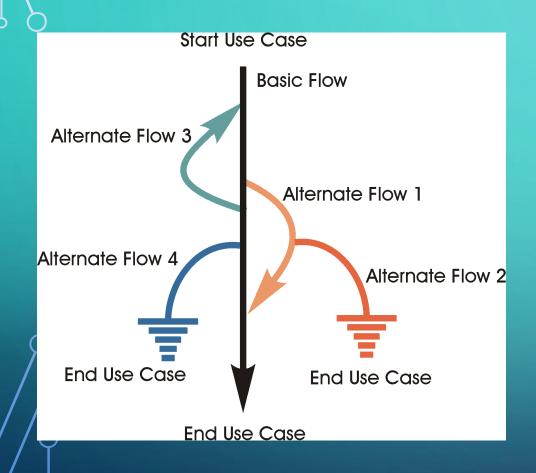

- ➤ **No data**: Run your test cases on blank or default data. See if proper error messages are generated.
- ➤ Valid data set: Create it to check if application is functioning as per requirements and valid input data is properly saved in database or files.
- ➤ Invalid data set: Prepare invalid data set to check application behavior for negative values, alphanumeric string inputs.
- > Illegal data format: Make one data set of illegal data format. System should not accept data in invalid or illegal format. Also check proper error messages are generated.
- ➤ Boundary Condition data set: Data set containing out of range data. Identify application boundary cases and prepare data set that will cover lower as well as upper boundary conditions.
- > Data set for performance, load and stress testing: This data set should be large in volume.

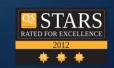

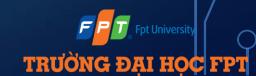

#### > TEST PLAN

|    | 0 | ▼ Task Name ▼                       | Duration ▼ | Charak       | Finish       | Resource<br>Names • | Dec '14   18 Jan '15   15 Feb '15   15 Mar '15   12 Apr '15   10 May '15   07 Jun '15 |
|----|---|-------------------------------------|------------|--------------|--------------|---------------------|---------------------------------------------------------------------------------------|
| 1  | • |                                     |            |              |              | Names 🔻             | S T M F T S W S T M F T S W S T N                                                     |
|    |   | -                                   | 15 days    | Sat 10-01-15 | Thu 29-01-15 |                     | 10.01                                                                                 |
| 2  |   |                                     | 0 days     | Sat 10-01-15 | Sat 10-01-15 | TrangCT             | <b>♦</b> 10-01                                                                        |
| 3  |   | ·                                   | 2 days     | Sat 10-01-15 | Mon 12-01-15 | TrangCT             | M TrangCT                                                                             |
| 4  | ÷ | ★ Test plan approved                | 1 day      | Mon 12-01-15 | Mon 12-01-15 | TrangCT             | ■ TrangCT                                                                             |
| 5  |   |                                     | 7 days     | Tue 13-01-15 | Wed 21-01-15 | TrangCT,DatHD       | TrangCT, DatHD                                                                        |
| 6  | ÷ | → Define error message              | 4 days     | Thu 22-01-15 | Tue 27-01-15 | CuongNM,Huynl       | CuongNM,HuynhNA                                                                       |
| 7  |   |                                     | 2 days     | Wed 28-01-15 | Thu 29-01-15 | TrangCT             | <b>Ⅲ</b> TrangCT                                                                      |
| 8  |   |                                     | 68 days    | Thu 15-01-15 | Mon 20-04-15 |                     |                                                                                       |
| 9  | ÷ |                                     | 3 days     | Thu 15-01-15 | Sun 18-01-15 | Project team        | Project team                                                                          |
| 10 |   | → Build approved for testing        | 0 days     | Sun 18-01-15 | Sun 18-01-15 | Project team        | ◆ 18-01                                                                               |
| 11 | ÷ | Develop environment test            | 3 days     | Sun 18-01-15 | Tue 20-01-15 | Project team        | Project team                                                                          |
| 12 |   | QA environment approved for testing | 0 days     | Tue 20-01-15 | Tue 20-01-15 | Project team        | <b>♦</b> 20-01                                                                        |
| 13 | ÷ | Develop unit test                   | 61 days    | Wed 21-01-15 | Wed 15-04-15 | CuongNM,Huynl       | CuongNM,HuynhNA                                                                       |
| 14 |   | Develop integration test            | 61 days    | Wed 21-01-15 | Wed 15-04-15 | Project team        | Project team                                                                          |
| 15 |   | Develop system test                 | 3 days     | Thu 16-04-15 | Mon 20-04-15 | TrangCT,DatHD       | TrangCT, DatHD                                                                        |
| 16 |   |                                     | 6 days     | Mon 20-04-15 | Mon 27-04-15 |                     |                                                                                       |
| 17 |   | Execute manual test                 | 3 days     | Mon 20-04-15 | Wed 22-04-15 |                     |                                                                                       |
| 18 |   | Execute beta test                   | 3 days     | Thu 23-04-15 | Sat 25-04-15 |                     | •                                                                                     |
| 19 |   | Execute user acceptance test        | 2 days     | Sat 25-04-15 | Mon 27-04-15 |                     |                                                                                       |
| 20 |   | Analyze test results                | 1 day      | Tue 28-04-15 | Tue 28-04-15 | TrangCT             | <b>■</b> TrangCT                                                                      |
| 21 |   | ★ Compile test statistics           | 0 days     | Tue 28-04-15 | Tue 28-04-15 | TrangCT             | <b>◆</b> 28-04                                                                        |
| 22 |   | ★ Version finalized                 | 0 days     | Tue 28-04-15 | Tue 28-04-15 | TrangCT             | <b>◆</b> 28-04                                                                        |
| /  |   |                                     |            |              |              |                     |                                                                                       |

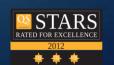

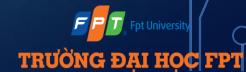

#### > TEST UNIT

| Function Code          | Login Function Name |                     |         |         | Login |         |    |                  |         |   |   |   |   |        |        |         |         |        |         |          |         |
|------------------------|---------------------|---------------------|---------|---------|-------|---------|----|------------------|---------|---|---|---|---|--------|--------|---------|---------|--------|---------|----------|---------|
| Created By             | CuongDM             | Executed By CuongDM |         |         |       |         |    |                  |         |   |   |   |   |        |        |         |         |        |         |          |         |
| Test requirement       |                     |                     |         |         |       |         |    |                  |         |   |   |   |   |        |        |         |         |        |         |          |         |
| Passed                 |                     |                     | Uı      |         |       | N/A/    | В  | Total Test Cases |         |   |   |   |   |        |        |         |         |        |         |          |         |
| 5                      | 0                   |                     |         |         |       | 1 4 0   |    |                  |         |   |   |   |   | 5      |        |         |         |        |         |          |         |
|                        |                     |                     |         |         | _     |         |    |                  |         |   |   |   |   |        |        |         |         |        |         |          | _       |
|                        |                     |                     | UTCID01 | UTCID02 | ₹ }   | UTCID05 | 듣  | 듣                | OTCID08 | 듣 | 듣 | 듣 | 듣 | 듣      | 듣      | UTCID15 | UTCID16 | JTCID1 | UTCID18 | 듣        | UTCID20 |
|                        |                     |                     | ij      | CIDO2   | įį    | ij      | ij | ij               | ij      | Ħ | Ħ | Ħ | Ħ | JTCID1 | JTCID1 | Ħ       | Ħ       | Ħ      | Ħ       | <u> </u> |         |
|                        |                     |                     | 2       | 8 8     | 3 \$  | 8       | 8  | 97               | 8       | 9 | 8 | = | 2 | ü      | =      | 5       | 6       | 7      | 8       | 9        | ~       |
| Condition Precondition |                     |                     |         |         |       |         | Т  |                  |         |   |   |   |   |        |        |         |         |        |         |          | $\Box$  |
|                        | user with id = 1    |                     |         |         | _     |         | _  | _                | _       | _ | + | _ | _ | _      | _      | _       |         |        | _       | -        | +       |

|           |                        |                                     | UTCID01 | UTCID02      | UTCID03                                          | UTCID04                                          | UTCID05                                          | UTCID06                                          | UTCID07                                          | UTCID08 | UTCID09 | UTCID10                                          | UTCID11                                          | UTCID12                                          | UTCID13                                          | UTCID14  | UTCID15                                          | UTCID16         | UTCID17         | UTCID18                | UTCID19       | UTCID20                    |
|-----------|------------------------|-------------------------------------|---------|--------------|--------------------------------------------------|--------------------------------------------------|--------------------------------------------------|--------------------------------------------------|--------------------------------------------------|---------|---------|--------------------------------------------------|--------------------------------------------------|--------------------------------------------------|--------------------------------------------------|----------|--------------------------------------------------|-----------------|-----------------|------------------------|---------------|----------------------------|
| Condition | Precondition           | •                                   | Т       | Т            |                                                  |                                                  |                                                  |                                                  |                                                  |         |         |                                                  |                                                  |                                                  |                                                  |          |                                                  |                 |                 |                        |               |                            |
|           |                        | user with id = 1                    | 1       | 1            | 1                                                | 1                                                |                                                  |                                                  |                                                  |         |         |                                                  |                                                  |                                                  |                                                  |          |                                                  |                 |                 | $\vdash$               |               | $\Box$                     |
|           |                        | Role = "Deactive                    | -       | 1            |                                                  |                                                  |                                                  |                                                  |                                                  |         |         |                                                  |                                                  |                                                  |                                                  |          |                                                  |                 |                 |                        |               |                            |
|           |                        |                                     | 1       | 1            |                                                  |                                                  |                                                  | 1                                                |                                                  |         | 1       |                                                  |                                                  |                                                  |                                                  |          |                                                  |                 |                 |                        |               | $\Box$                     |
|           |                        | user with id = 2                    |         |              |                                                  |                                                  |                                                  |                                                  |                                                  |         |         |                                                  |                                                  |                                                  |                                                  |          |                                                  |                 |                 |                        |               |                            |
|           |                        | Role = "Active"                     |         |              |                                                  |                                                  |                                                  |                                                  |                                                  |         |         |                                                  |                                                  |                                                  |                                                  |          |                                                  |                 |                 |                        |               |                            |
|           |                        | pass = "123456"                     |         |              |                                                  |                                                  |                                                  |                                                  |                                                  |         |         |                                                  |                                                  |                                                  |                                                  |          |                                                  |                 |                 | $\sqcup$               |               | $\square$                  |
|           |                        | username = "member01"               |         |              |                                                  |                                                  |                                                  |                                                  |                                                  |         |         |                                                  |                                                  |                                                  |                                                  |          |                                                  |                 | $\perp$         | Ш                      | $\square$     | $\longrightarrow$          |
|           |                        |                                     |         |              |                                                  | ↓                                                | _                                                |                                                  |                                                  |         |         |                                                  |                                                  |                                                  |                                                  |          |                                                  | '               | <u> </u>        | oxdot                  |               | $\longrightarrow$          |
|           | input                  |                                     | _       | _            | _                                                | _                                                |                                                  |                                                  | _                                                | _       |         |                                                  |                                                  |                                                  |                                                  |          |                                                  | <u> </u>        | <u> </u>        | $\sqcup$               | -             | $\square$                  |
|           | model.username         | member0:                            |         | 0            |                                                  |                                                  | 0                                                |                                                  | _                                                | _       |         |                                                  |                                                  |                                                  |                                                  |          |                                                  | <u> </u>        | <u> </u>        | $\sqcup$               |               | $\Box$                     |
|           |                        | member                              |         | <b>↓</b>     | 0                                                | 0                                                | ┞                                                | —                                                |                                                  |         |         |                                                  |                                                  | ┞                                                |                                                  |          | ┞                                                | <u> </u>        | <u> </u>        | $\sqcup$               |               | $\boldsymbol{\longmapsto}$ |
|           | model.password         | "123456                             |         | 0            | 0                                                | <b>├</b>                                         | <b>├</b>                                         | —                                                |                                                  |         | -       |                                                  |                                                  | ├                                                |                                                  |          | ├                                                | <u></u> '       | <b>└</b> ──'    | $\sqcup$               |               | $\longrightarrow$          |
|           |                        | abcdef                              |         | -            |                                                  | 0                                                | 9                                                | <u> </u>                                         | ऻ                                                |         |         | ┞                                                | <u> </u>                                         | ऻ                                                |                                                  | <u> </u> | ऻ                                                | <b></b> '       | <b></b> '       | igwdot                 |               | $\longrightarrow$          |
|           | model.id               |                                     |         |              | 0                                                | 1 4                                              |                                                  | _                                                | _                                                |         | -       |                                                  |                                                  | _                                                |                                                  |          | ├                                                |                 | <b>└</b> ──     | $\vdash \vdash$        |               | $\vdash$                   |
|           |                        |                                     |         | 9            | 1                                                | 9                                                | 0                                                |                                                  | _                                                |         | -       |                                                  |                                                  | _                                                |                                                  |          | ├                                                |                 | <b>└</b> ──     | $\vdash$               |               | $\vdash$                   |
| Confirm   |                        |                                     |         | -            |                                                  | -                                                |                                                  | 1                                                | ┼                                                | _       | —       | <u> </u>                                         | _                                                | ├                                                | <del>                                     </del> | _        | ├                                                | ₩               | ₩               | $\vdash \vdash \vdash$ |               | $\vdash$                   |
| Commirm   | Return                 | error message "Tài khoản đã bị xóa  | -   -   | +-           |                                                  | -                                                | ├                                                | -                                                | -                                                | -       | -       | <b>—</b>                                         | _                                                | ├                                                | _                                                | -        | ├                                                | ├──'            | ├─-             | $\vdash \vdash \vdash$ |               | -                          |
|           | Show                   | Redirect to index home page         |         | <del> </del> | +                                                | +                                                | ├                                                | +-                                               | +                                                | -       | +       | <u> </u>                                         | _                                                | -                                                | -                                                | _        | ├                                                | $\vdash \vdash$ | $\vdash \vdash$ | $\vdash \vdash \vdash$ | -             | $\vdash$                   |
|           | Show error message "   | Đăng nhập không thành công. Vui     | +       | +            | +                                                | ┼                                                | ├                                                | ╀                                                | ╀                                                | -       | +       | ├─                                               | <del>                                     </del> | ├                                                | ├                                                | _        | ├                                                | <b>├</b> ──     | <b>├</b> ─      | $\vdash \vdash \vdash$ |               | $\vdash$                   |
|           | lòng thứ lai"          | Dang Iliap Kilong tilanii Cong. Vui | 1       | 1            | 0                                                | 0                                                | 0                                                | 1                                                | 1                                                |         | 1       | l                                                |                                                  | 1                                                | l                                                |          | l                                                | '               | 1 '             | 1 1                    |               | 1 1                        |
|           |                        |                                     | +       | +-           | +                                                | $\vdash$                                         | $\vdash$                                         | +                                                | +                                                | -       | +       | <del>                                     </del> | _                                                | <del>                                     </del> | <del>                                     </del> | -        | $\vdash$                                         | $\vdash \vdash$ | $\vdash \vdash$ | $\vdash$               | -             | $\vdash$                   |
|           |                        |                                     | +       | +            | <del>                                     </del> | <del>                                     </del> | <del>                                     </del> | <del>                                     </del> | <del>                                     </del> |         | 1       | <del>                                     </del> | $\vdash$                                         | <del>                                     </del> | _                                                | $\vdash$ | <del>                                     </del> | $\vdash \vdash$ | $\vdash$        | $\vdash$               |               | $\vdash$                   |
|           | Exception              |                                     | +-      | +-           | +                                                | <del>                                     </del> | <del>                                     </del> | -                                                | _                                                |         | -       | <del>                                     </del> | $\vdash$                                         | <del>                                     </del> | _                                                | $\vdash$ | <del>                                     </del> | $\vdash \vdash$ | $\vdash$        | $\vdash$               | $\overline{}$ | $\vdash$                   |
|           |                        |                                     | +       | +            | <del>                                     </del> | <del>                                     </del> | <del>                                     </del> | _                                                |                                                  |         | 1       |                                                  |                                                  | <del>                                     </del> |                                                  |          | <del>                                     </del> | $\vdash$        | $\vdash$        | $\vdash$               |               | $\overline{}$              |
|           | Log message            |                                     | 1       | 1            | 1                                                | 1                                                | <del>                                     </del> | 1                                                | 1                                                |         | 1       |                                                  | $\vdash$                                         |                                                  |                                                  |          | <del>                                     </del> | $\vdash$        |                 | $\vdash$               |               | $\Box$                     |
|           |                        |                                     | 1       | 1            | 1                                                |                                                  |                                                  |                                                  |                                                  |         |         |                                                  |                                                  |                                                  |                                                  |          |                                                  |                 |                 | $\vdash$               |               | $\Box$                     |
|           |                        |                                     | 1       | 1            | 1                                                | <del>                                     </del> | <del>                                     </del> |                                                  |                                                  |         |         |                                                  |                                                  |                                                  |                                                  |          |                                                  |                 |                 | $\vdash$               |               | $\Box$                     |
| Result    | Type(N : Normal, A : A | Abnormal, B : Boundary)             | A       | N            | A                                                | A                                                | A                                                | t                                                | t                                                | t       | †       |                                                  |                                                  | †                                                | i –                                              | i –      | †                                                |                 | $\vdash$        | H                      |               | $\overline{}$              |
|           | Passed/Failed          |                                     | P       | P            | P                                                | P                                                | P                                                | 1                                                |                                                  |         |         |                                                  |                                                  |                                                  |                                                  |          |                                                  |                 |                 | $\Box$                 |               | $\Box$                     |
|           | Executed Date          |                                     | 4       | 4            | 4                                                | 4                                                | 4                                                |                                                  |                                                  |         |         |                                                  |                                                  |                                                  |                                                  |          |                                                  |                 |                 |                        |               | $\Box$                     |
|           |                        |                                     | 1 4     | 1 4          | 1 4                                              | 1 4                                              | ′                                                | 1                                                | 1                                                |         | 1       | l                                                |                                                  | 1                                                | l                                                |          | l                                                |                 | 1 '             | 1 1                    |               | ( I                        |
|           |                        |                                     | 4       | 2            | 2                                                | 2                                                | 2                                                | 1                                                | 1                                                |         | 1       | l                                                |                                                  | 1                                                | l                                                |          | l                                                | '               | 1 '             | 1 1                    |               | 1 1                        |
|           |                        |                                     | 1       | 1            | 1                                                | 1                                                | 1                                                | 1                                                | 1                                                |         | 1       | l                                                |                                                  | 1                                                | l                                                |          | l                                                | '               | 1 '             | 1 1                    |               | 1 1                        |
|           |                        |                                     | 2       | 2            | 2                                                | 2                                                | 2                                                | 1                                                | 1                                                |         | 1       | l                                                |                                                  | 1                                                | l                                                |          | l                                                | '               | 1 '             | 1 1                    |               | 1 1                        |
|           |                        |                                     | 0       | 0            | 0                                                | 0                                                | 0                                                | 1                                                | 1                                                |         | 1       | l                                                |                                                  | 1                                                | l                                                |          | l                                                | '               | 1 '             | 1 1                    |               | 1 1                        |
|           |                        |                                     | 5       | 5            | 5                                                | 5                                                | 5                                                |                                                  |                                                  |         |         |                                                  |                                                  | 1                                                |                                                  |          |                                                  | 1               |                 |                        | !             |                            |
|           |                        |                                     | 1       | 1            | 1                                                | 1                                                |                                                  | 1                                                |                                                  |         |         | l                                                |                                                  | 1                                                | l                                                |          | I                                                | '               | 1 '             |                        | !             |                            |
|           | Defect ID              |                                     |         |              |                                                  |                                                  |                                                  |                                                  |                                                  |         |         |                                                  |                                                  | <u> </u>                                         |                                                  |          | L                                                |                 |                 |                        |               |                            |
|           |                        |                                     |         |              |                                                  |                                                  |                                                  |                                                  |                                                  |         |         |                                                  |                                                  |                                                  |                                                  | . ل      | $\mathbf{i} \mathbf{\Lambda} \mathbf{I}$         | VO              |                 |                        |               |                            |

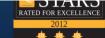

TRƯỜNG ĐẠI HỌC FPT

## > TEST LIST

| No Function Name               | Sheet Name                  | Description                        | Pre-Condition |
|--------------------------------|-----------------------------|------------------------------------|---------------|
| 1 Create new Account           | Create Account              | Create new Account                 |               |
| 2 Forgot Password              | Forgot password             | Forgot password by Email           |               |
| 3 Login                        | <u>Login</u>                | Login                              |               |
| 4 Logout                       | Logout                      | Logout                             |               |
| 5 View Article                 | <u>View Article</u>         | View Article                       |               |
| 6 Search                       | <u>Search</u>               | Search                             |               |
| 7 Add new article              | Add new article             | Staff add new article on website   |               |
| 8 Update article               | <u>Update article</u>       | Staff update article's information |               |
| 9 List article                 | <u>List article</u>         | Staff list all article             |               |
| 10 Active article              | Active article              | Staff active article               |               |
| 11 Deactive article            | Deactive article            | Staff deactive article             |               |
| 12 Add new category            | Add new category            | Staff add category                 |               |
| 13 Update category             | Update category             | Staff update category              |               |
| 14 Active category             | Active category             | Staff active category              |               |
| 15 Deactive category           | Deactive category           | Staff deactive category            |               |
| 16 List category               | List category               | Staff list all category            |               |
| 17 View member article         | View member article         | Staff view member article          |               |
| 18 Active member article       | Active member article       | Staff active member article        |               |
| 18 Deactive member article     | Deactive member article     | Staff deactive member article      |               |
| 19 List member article         | <u>List member article</u>  | Staff list all member article      |               |
| 20 Create staff account        | Create staff account        | Admin create all account           |               |
| 21 Active staff account        | Active staff account        | Admin active all account           |               |
| 22 Deactive staff account      | Deactive staff account      | Admin deactive all account         |               |
| 23 List staff account          | List staff account          | Admin list all account             |               |
| 24 Profile management          | Profile management          | User manages their profile         |               |
| 25 (Member) Create new article | (Member) Create new article | member create new article          |               |
| 26 (Member) Update article     | (Member) Update article     | Member update article              |               |
| 27 (Member) List article       | (Member) List article       | Member list article                |               |

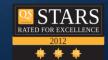

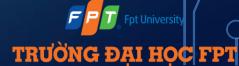

#### > TEST CASE

| Back to TestReport |                               | Pass: 7                      | Untested:                                   |                                              |        |
|--------------------|-------------------------------|------------------------------|---------------------------------------------|----------------------------------------------|--------|
| Module Code        | View Article                  | Fail: 0                      | N/A:                                        |                                              |        |
| Tester             | Chu Thi Trang                 | Percent Complete:            | Number of cases: 7                          |                                              |        |
| ID                 | Test Case Description         | Pre -Condition               | Test Case Procedure                         | Expected Output                              | Result |
|                    |                               |                              |                                             |                                              |        |
|                    |                               | User visits PSO homepage and |                                             |                                              |        |
|                    |                               | click on "Đăng nhập" button  |                                             | 1. The user is redirected to the login page. |        |
|                    |                               |                              |                                             | 2. All items as design requirement are       |        |
| [Login - 1]        | GUI checking                  |                              | 1. View overall screen                      | display.                                     | Pass   |
|                    |                               | User visits PSO homepage and |                                             | Error message:                               |        |
|                    | Verify when user doesn't fill | click on "Đăng nhập" button  | 1. User doesn't fill data in all fields.    | "Tên đăng nhập không được để trống"          |        |
| [Login - 2]        | data in all fields.           |                              | 2. User clicks on "Đăng nhập" button        | "Mật khẩu không được để trống"               | Pass   |
|                    |                               | User visits PSO homepage and | 1. User fills data in all fields with valid |                                              |        |
|                    | Verify when user fills data   | click on "Đăng nhập" button  | data.                                       |                                              |        |
| [Login - 3]        | in fields.                    |                              | 2. User clicks on "Đăng nhập" button        | Login successful, redirect to Home page      | Pass   |
|                    |                               | User visits PSO homepage and | 1. User doesn't fill data in "Tên đăng      |                                              |        |
|                    |                               | click on "Đăng nhập" button  | nhập" field.                                |                                              |        |
|                    |                               |                              | 2. User fills valid data in "Mật khẩu"      |                                              |        |
|                    | Verify when user fills data   |                              | field.                                      | Error message:                               |        |
| [Login - 4]        | in fields.                    |                              | 3. User clicks on "Đăng nhập" button        | "Tên đăng nhập không được để trống"          | Pass   |
|                    |                               | User visits PSO homepage and | 1. User fills data in "Tên đăng nhập"       |                                              |        |
|                    |                               | click on "Đăng nhập" button  | field which doesn't registered.             |                                              |        |
|                    |                               |                              | 2. User fills valid data in "Mật khẩu"      | Error message:                               |        |
|                    | Verify when user fills data   |                              | field.                                      | "Đăng nhập không thành công. Vui lòng        |        |
| [Login - 5]        | in fields.                    |                              | 3. User clicks on "Đăng nhập" button        | thử lại"                                     | Pass   |
|                    |                               | User visits PSO homepage and | 1. User doesn't fill data in "Mật khẩu"     |                                              |        |
|                    |                               | click on "Đăng nhập" button  | field.                                      |                                              |        |
|                    |                               |                              |                                             |                                              |        |

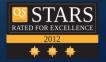

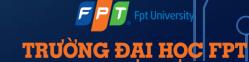

#### LESSONS LEARNED

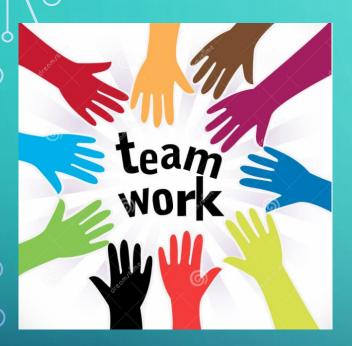

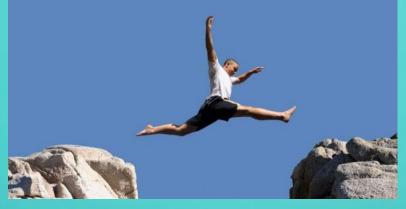

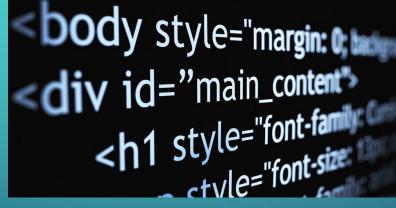

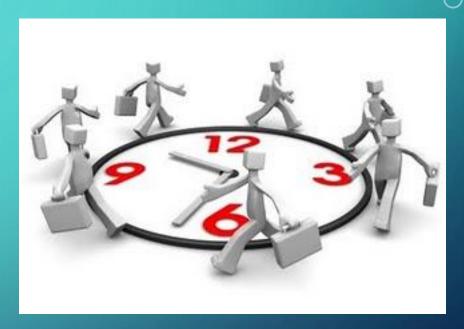

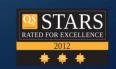

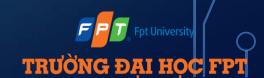

#### > PROJECT DEMO

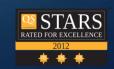

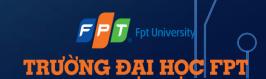

## > QUESTIONS AND ANSWERS

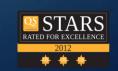

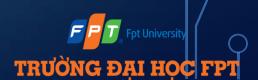

> THANK YOU FOR YOUR LISTENING !!!

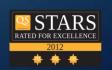

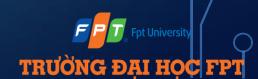